## 在 **EndNote Online Search** 中如何將 **ASC(Academic Search**

## **Complete)**所要求的帳密刪除

A 請至EndNote 的Edit 去作修改,經Connection Settins將User ID 和Password 的 勾勾去除

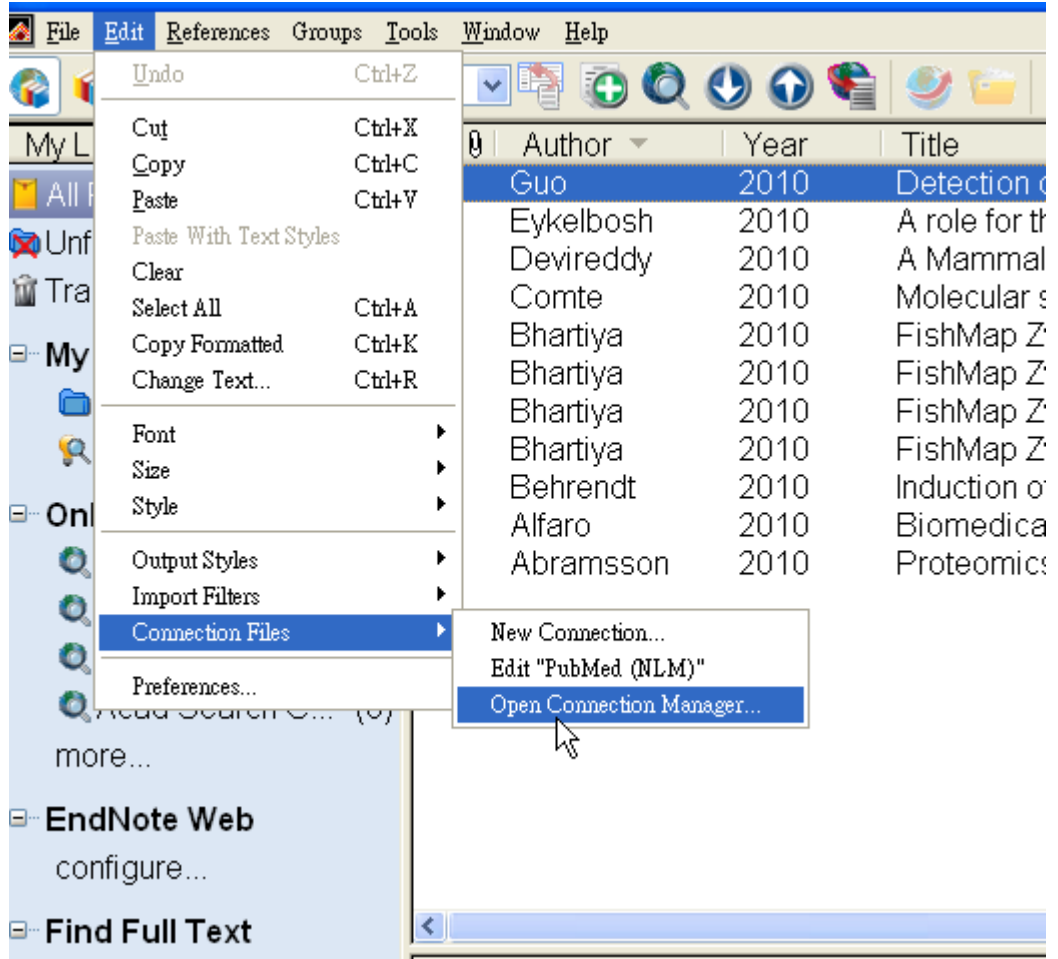

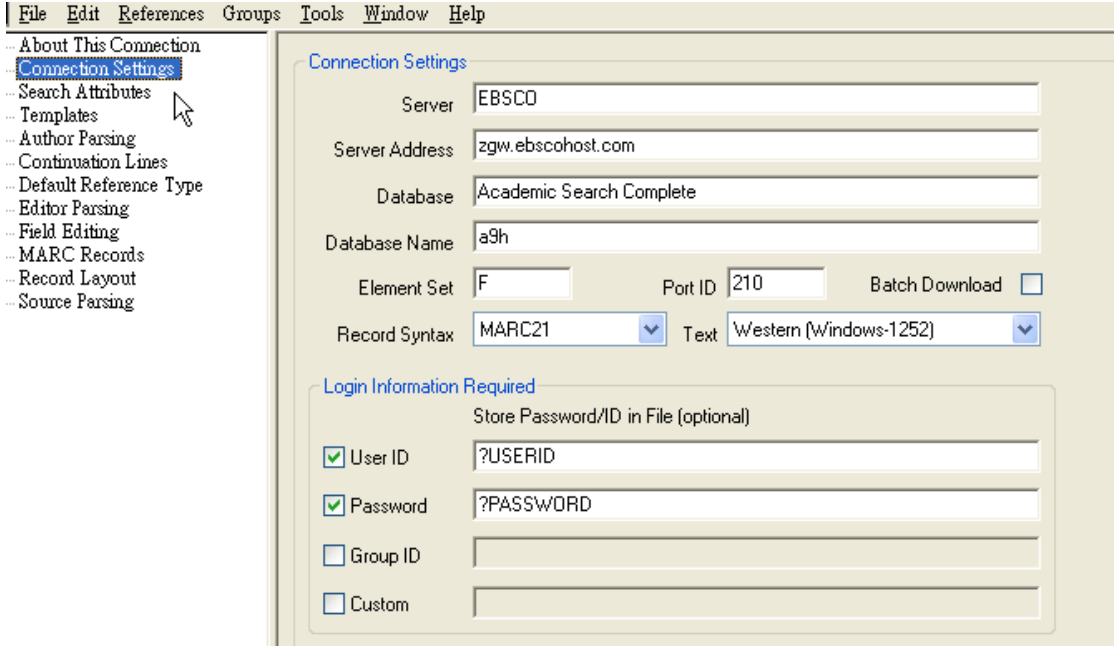